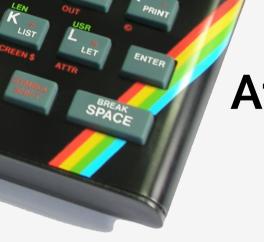

#### At the end of the rainbow

Ignacio Burgueño Lua Workshop 2015 Stockholm, Sweden

#### **About Me**

Ignacio Burgueño

Developer at inConcert

@iburgueno

https://github.com/ignacio

# What will be talking about?

- Writing a ZX Spectrum emulator in Lua 5.3
- Fun with Bitwise operators

### A bit of history

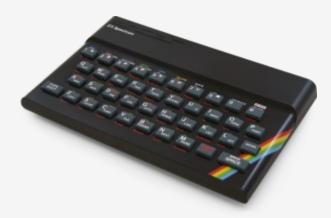

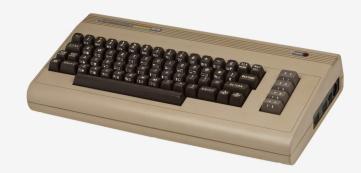

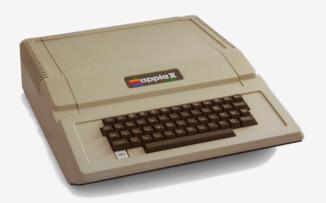

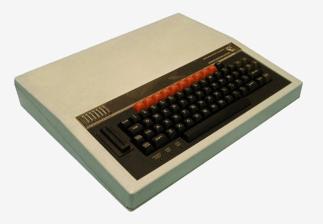

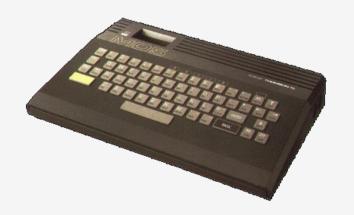

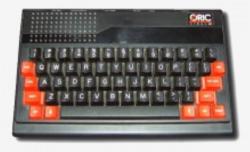

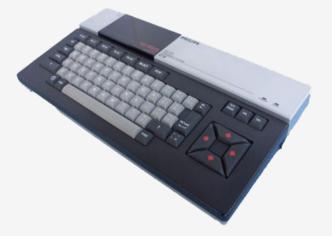

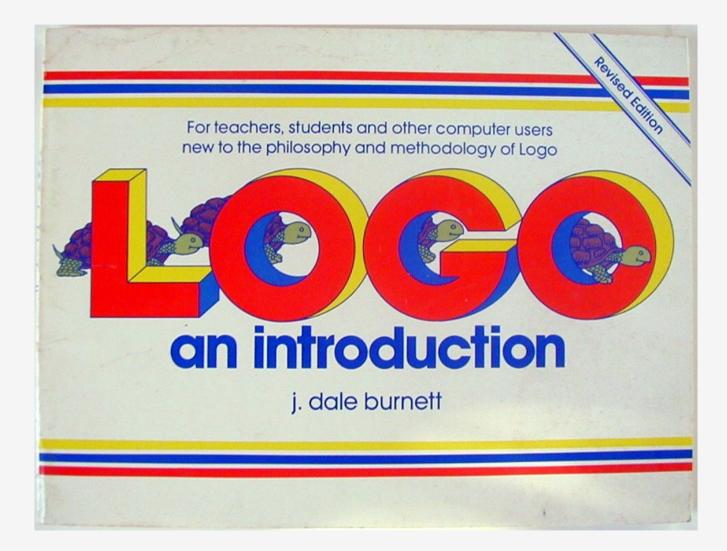

40 LET PY=15 w=1 TO 10 70 FOR 71 clsby=INT (RND\*28) 75 LET LET 80 - bx =Ø 90 FOR d=1 TO 20 .. 100 PRINT AT PX,PY;" U 110 PRINT AT ЬХ,ЬУ;"О" INKEYS="p" THEN LET PY=P 120 IF 4+1 130 IF INKEY\$="0" THEN LET PY=P ч-1 135 FOR 100: NEXT n D = 1TO 140 IF THEN LET Py=2 PUK 2 150 IF P4>27 THEN LET P4=27 180 LET bx = b185 PRINT - AT 190 NEXT 200 IF (64-1 210 PRINT AT 220 FOR v=1 300 NEXT w Ø OK, Ø:1

"It is practically impossible to teach good programming to students that have had a prior exposure to BASIC: as potential programmers they are mentally mutilated beyond hope of regeneration."

Edsger Dijkstra

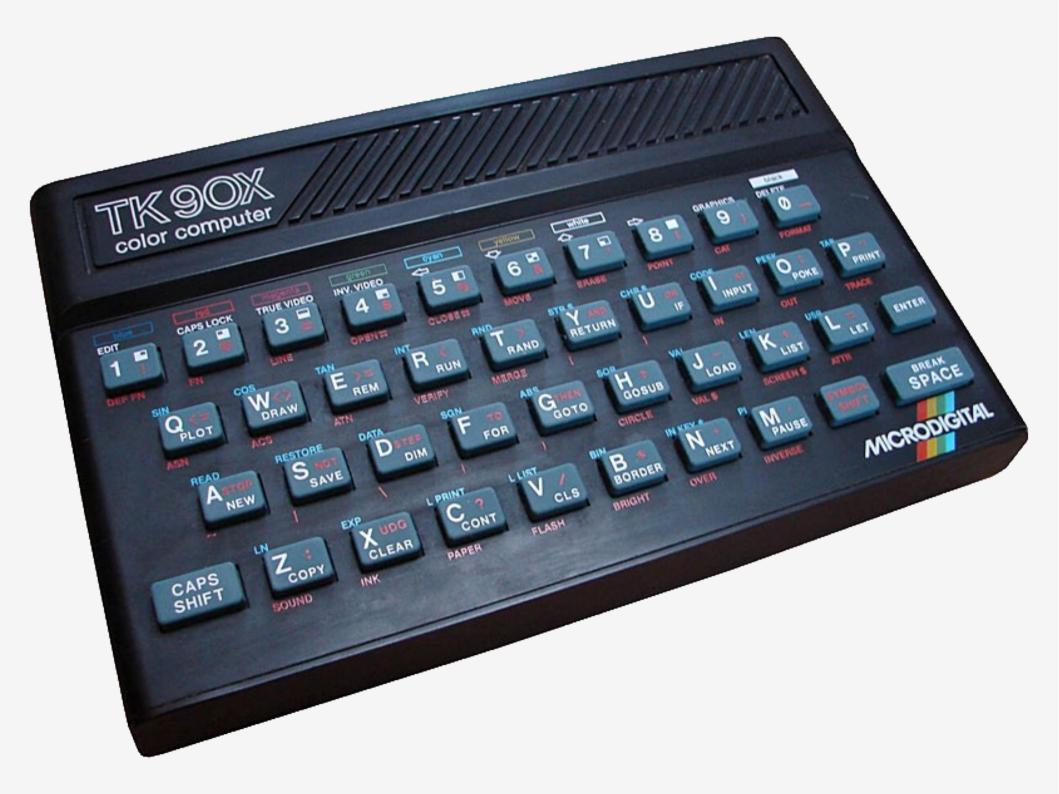

#### A Microdigital lança no Brasil o micro pessoal de maior sucesso no mundo.

A partir de agora a história dos micros pessoais vai ser contada em duas partes: antes e depois do TK 90X.

O TK 90X é, simplesmente, o único micro pessoal lançado no Brasil que merece a classificação de "software machine": um caso raro de micro que pela sua facilidade de uso, grandes recursos e preco acessível recebeu a

Sopra a abreada

atenção dos criadores de programas e periféricos em todo o mundo. Para você ter uma idéia, existem mais de 2 mil programas, 70 livros, 30 periféricos e inúmeras revistas de usuários disponíveis

para ele internacionalmente. O TK 90X tem duas versões de memória (de 16 ou 48 K), imagem de alta resolução gráfica com 8 cores, carregamento rápido de programas (controlável pelo próprio monitór), som pela TV, letras maiúsculas e minúsculas

> em português. Faca o seu programa: peça já uma demonstração do novo TK 90X.

e ainda uma exclusividade: acentuação

E aqui o TK 90X la sai com mais de

100 programas, enquanto outros estão em fase final de desenvolvimento para

aprender ou se divertir que com qualquer

lhe dar mais opcões para trabalhar,

Preco de lançamento\* 16 K - Cr\$ 1.499.850 • 48 K - Cr\$ 1.749.850

CRODIGITA

# Chegou o micro cheio de programas

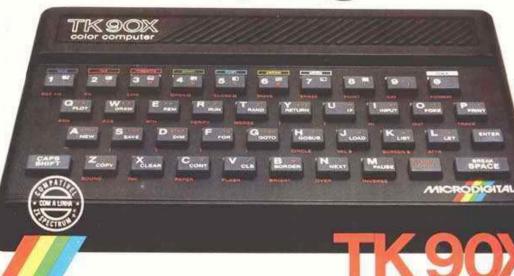

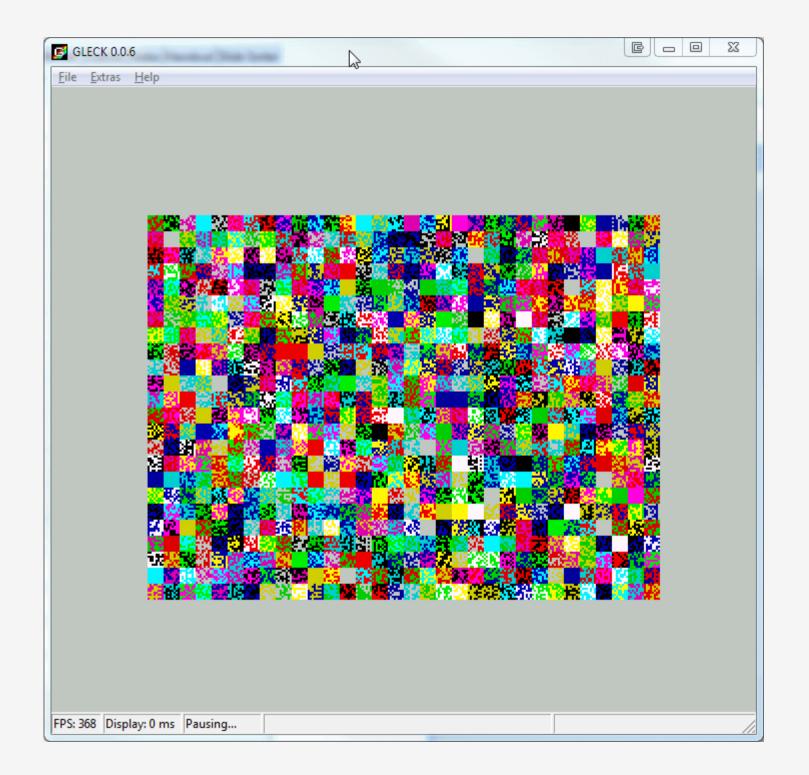

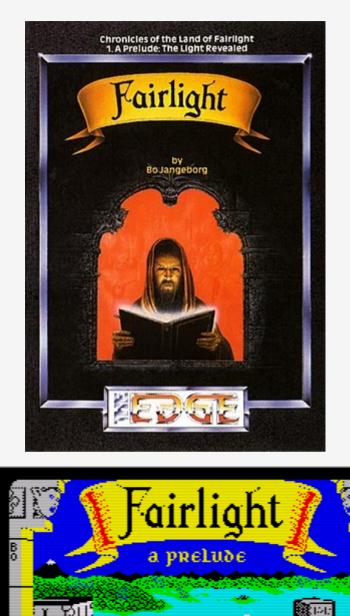

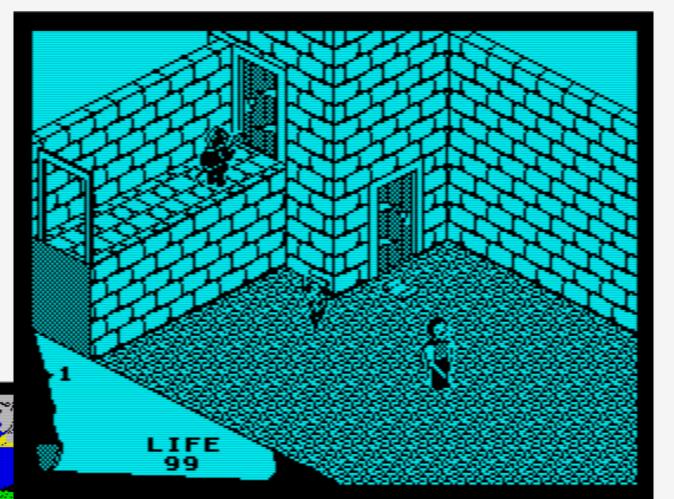

#### Fairlight Bo Jangeborg, 1985

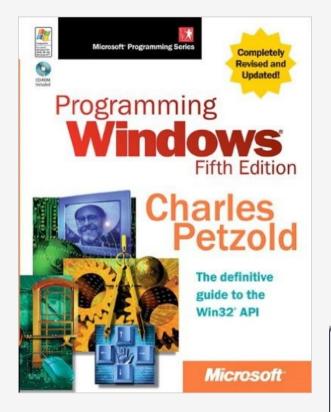

| GLECI         | ( 0.0.6 - FAIRL4 | 8.SNA                   |        |                     |
|---------------|------------------|-------------------------|--------|---------------------|
| File Ext      | tras Help        |                         |        |                     |
|               |                  |                         |        |                     |
|               |                  |                         |        |                     |
|               |                  |                         |        |                     |
| <i>,</i><br>5 | ) X 📶 🕵 🛛        |                         | st 🧷   | 319                 |
|               |                  | - <mark>airlig</mark> t | IL 👔 👌 |                     |
| E C           |                  | a prelude               |        |                     |
|               |                  |                         |        | <u>्र ()</u><br>हेक |
|               |                  |                         |        |                     |
|               |                  |                         |        | <b>.</b>            |
|               |                  |                         |        | 57                  |
|               |                  |                         |        | <u>s</u>            |
|               | 1000             | <u> </u>                |        | <b>2</b>            |
|               |                  |                         |        |                     |
|               |                  |                         |        |                     |
| EDC: 200      | Disular a O rece | Cup a structure 4014    |        |                     |
| FPS: 390      | Display: 0 ms    | Spectrum 48K            |        |                     |

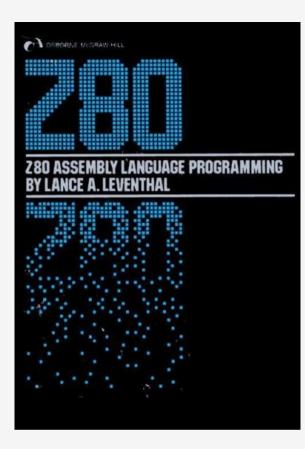

# What is needed?

- Replace hardware parts with software
- Which parts?

#### Architecture

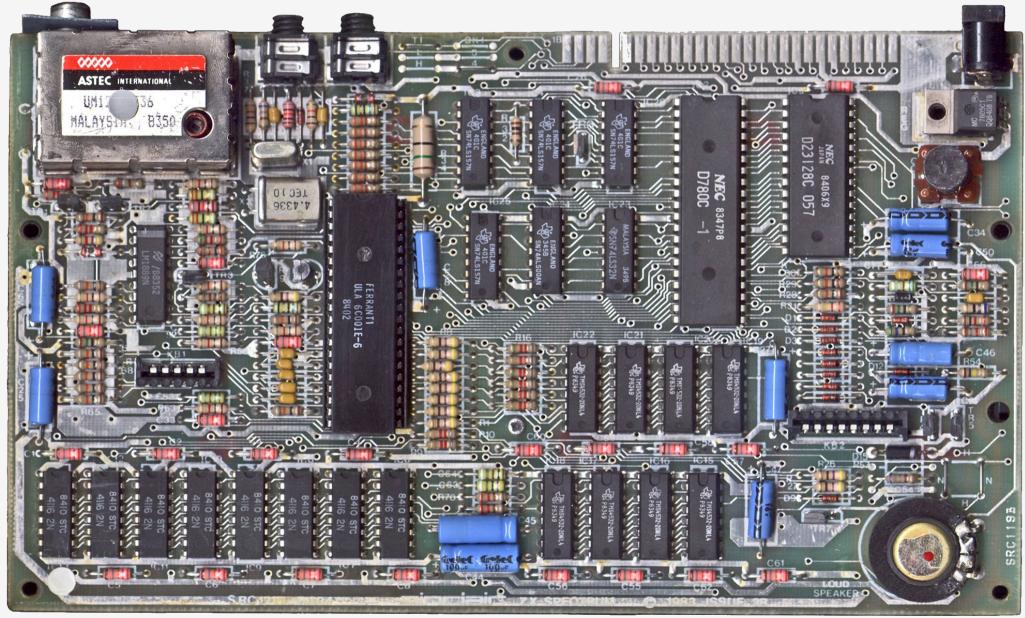

https://commons.wikimedia.org/wiki/File:ZXspectrum\_mb.jpg

### Architecture

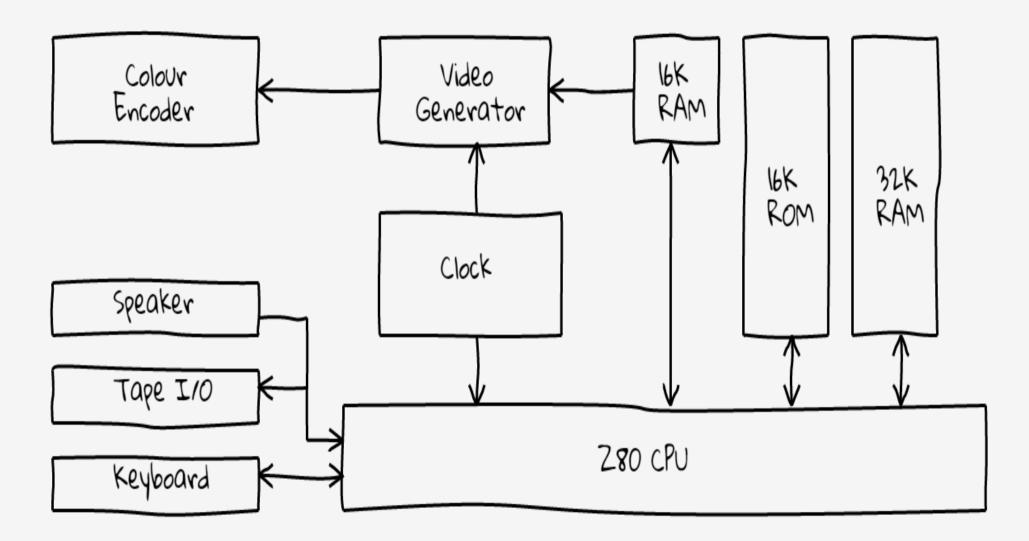

"ZX Spectrum block diagram" taken from the book "The ZX Spectrum ULA" by Chris Smith

### Memory

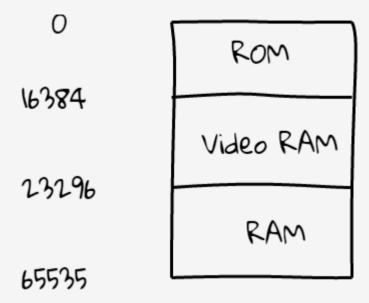

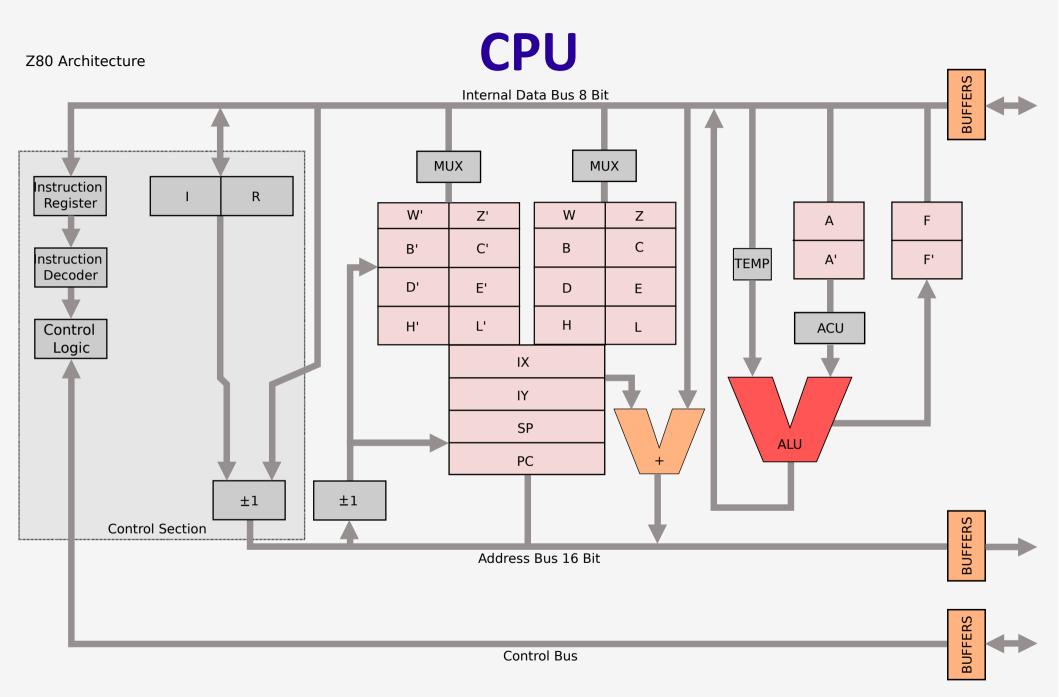

"Z80 arch" by Appaloosa - Own work. Licensed under CC BY-SA 3.0 via Commons - https://commons.wikimedia.org/wiki/File:Z80\_arch.svg#/media/File:Z80\_arch.svg

#### CPU

```
local machine = {}
machine.ram = \{\}
machine.z80 = \{
    -- main reaisters
    A = 0, F = 0, H = 0, L = 0, B = 0, C = 0, D = 0, E = 0, IX = 0, IY = 0,
    -- shadow reaisters
    Ap = 0, Fp = 0, Hp = 0, Lp = 0, Bp = 0, Cp = 0, Dp = 0, Ep = 0,
    -- others
    PC = 0, iff1 = 0, iff2 = 0, I = 0,
    int_mode = 0, SP = 0, R = 0, tstates = 0, halted = false
}
machine.memory = {
    read_byte = function (address)
        if address > 0xffff or address < 0 then error("unclamped address") end
        return machine.ram[address]
    end,
    write_byte = function (address, byte)
        if address < 0x4000 then return end -- do not write on ROM
        if address > 0xffff then error("unclamped address") end
        ram[address] = value
    end
```

# **CPU – Instruction Set**

- 8-bit arithmetic and logic operations
- 16-bit arithmetic
- 8-bit load
- 16-bit load
- Bit set, reset, and test
- Call, return, and restart
- Exchange, block transfer, and search
- General purpose arithmetic and CPU control
- Input and output
- Jump
- Rotate and shift

LD A,42 ---- 0x3e 0x2a

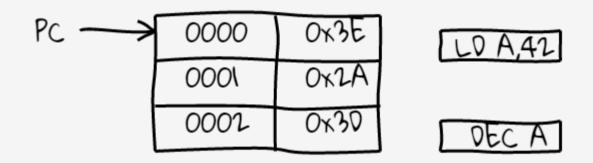

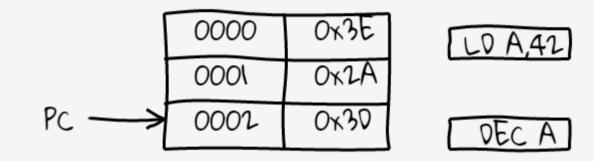

local function run (machine)

```
local cpu = assert(machine.cpu)
local opcodes = cpu.opcodes
```

while true do

end

```
local opcode = memory.read_mem_byte_internal(cpu, cpu.PC)
-- increment PC before executing instruction
cpu.PC = (cpu.PC + 1) & 0xffff
local f = opcodes[opcode]
if not f then error("Opcode not found") end
f(cpu)
```

local function run (machine)

```
local cpu = assert(machine.cpu)
local opcodes = cpu.opcodes
```

while true do

end

```
local opcode = memory.read_mem_byte_internal(cpu, cpu.PC)
-- increment PC before executing instruction
cpu.PC = (cpu.PC + 1) & 0xffff
local f = opcodes[opcode]
if not f then error("Opcode not found") end
f(cpu)
```

### **CPU - Opcodes**

```
local opcodes = {}
-- LD A.nn
opcodes[0x3E] = function (cpu)
    cpu.A = read_mem_byte(cpu, cpu.PC)
    cpu.PC = (cpu.PC + 1) \& 0xffff
end
-- DEC A
opcodes[0x3d] = function (cpu)
    cpu.A = DEC(cpu, cpu.A)
end
local function DEC (cpu, byte)
    assert(byte)
    cpu.F = (cpu.F & FLAG_C) | ( ((byte & 0x0f) \sim = 0) and 0 or FLAG_H ) | FLAG_N
    byte = (byte -1) & 0xff
    cpu.F = cpu.F \mid (byte == 0x7f and FLAG_PV or 0) \mid sz53_table[byte]
    return byte
end
```

- Same operation is applied to different registers
- One instruction for each combination
- Avoid writing the same function over and over
- Generate them using a template

```
-- Templates for opcodes creation: RL, RR, SLA, SRA, etc
local regular_pattern = [[
local %s = ...
return function (cpu)
        cpu.%s = %s(cpu, cpu.%s)
        cpu.PC = (cpu.PC + 1) & 0xffff
end
]]
```

```
ГΓ
local RL = \ldots
return function (cpu)
    cpu.B = RL(cpu, cpu.B)
    cpu.PC = (cpu.PC + 1) \& 0xffff
end
ΓГ
local RL = \dots
return function (cpu)
    cpu.C = RL(cpu, cpu.C)
    cpu.PC = (cpu.PC + 1) \& 0xffff
end
```

```
-- Rotation instructions
local function RL (cpu, value)
   local rltemp = value
    value = ( value \ll 1 ) | ( cpu.F & FLAG_C )
    value = value & 0xff
    cpu.F = ( rltemp >> 7 ) | sz53p_table[value]
    return value
end
local source = [[
local RL = \ldots
return function (cpu)
    cpu.C = RL(cpu, cpu.C)
    cpu.PC = (cpu.PC + 1) \& 0xffff
end
]]
local chunk = load(source, source, "t", {})
-- all these opcodes are prefixed with CB
opcodes[0xCB][0x10] = chunk(RL)
```

### See what's going on

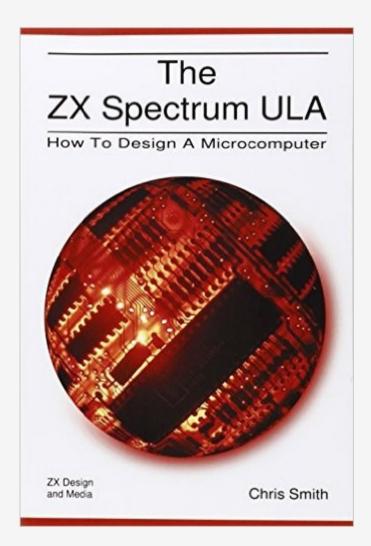

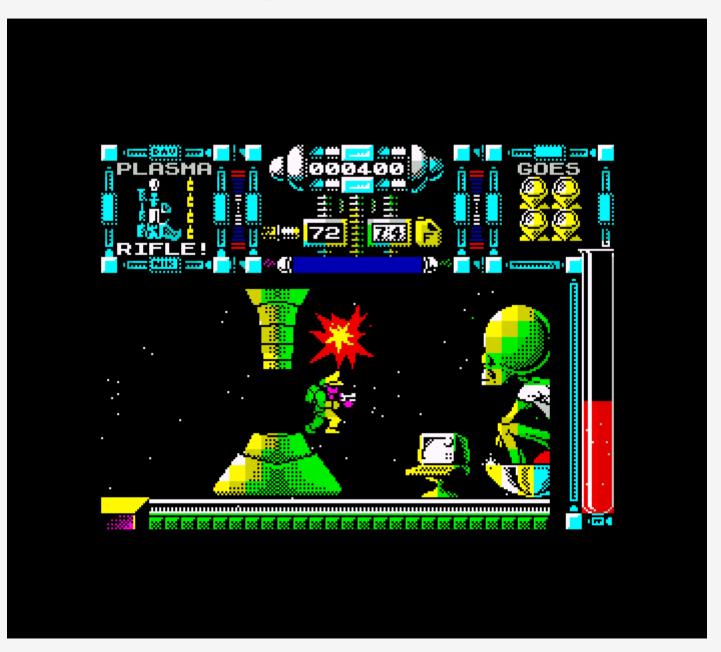

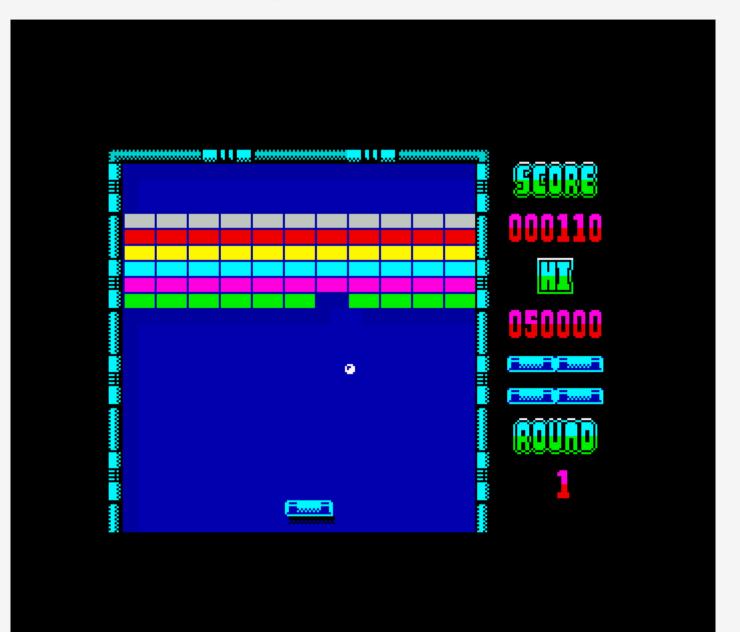

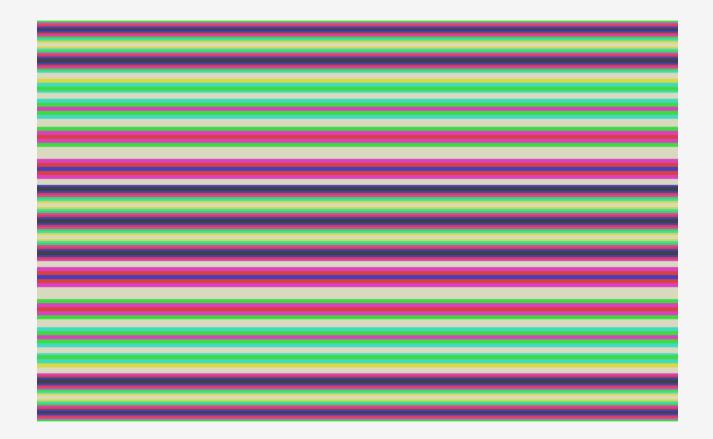

#### luasdl2 https://github.com/Tangent128/luasdl2

More information on the subject: How "oldschool" graphics worked video series

#### **Getting software in it**

(aka, how do I load games on this?)

# **Parsing Binary data**

#### File Formats - SNA

| Offset (bytes)     | Size        | Description          |
|--------------------|-------------|----------------------|
| 0                  | 1 byte      | Ι                    |
| 1                  | 8 words     | HL', DE', BC', AF'   |
| 9                  | 10 words    | HL, DE, BC, IY, IX   |
| 19                 | 1 byte      | Interrupt            |
| 20                 | 1 byte      | R                    |
| 21                 | 4 words     | AF, SP               |
| 25                 | 1 byte      | Interruption Mode    |
| 26                 | 1 byte      | Border Color         |
| 27                 | 49152 bytes | RAM dump 16384 65535 |
| Total: 49179 bytes |             |                      |

- Parsing binary formats
- Don't want to split strings
- Enter string.unpack

- Cumbersome to read
- What value ends up where?
- Extend the unpack format string

```
local I, HLp, DEp, BCp, AFp, HL, DE, BC, IY, IX, IFF2, R, ....
something([[<</pre>
B -> I
I2 -> HLp
I2 -> DEp
I2 -> BCp
I2 -> AFp
I2 -> HL
I2 -> DE
I2 -> BC
I2 -> IY
I2 -> IX
B -> IFF2
B -> R
B -> F
B -> A
I2 -> SP
B -> int_mode
B -> FE
c49152 -> memory
]],
data)
```

```
local function get_locals (level)
    level = (level + 1) \text{ or } 2
    local t, i = \{\}, 1
    local name = debug.getlocal(level, i)
    while name and name:sub(1,1) \sim = "(" do
        t[name] = i
        i = i + 1
        name = debug.getlocal(level, i)
    end
    return t
end
local function parse (pattern, data)
    local locs, options = \{\}, \{\}
    for option, loc in pattern:gmatch("(\%w-)\%s*\%->\%s*(\%w-)\n") do
        table.insert(options, option)
        table.insert(locs, loc)
    end
    local parent_locals = get_locals(2) -- Get the locals of the caller
    local matches = { string.unpack(table.concat(options), data) }
    matches[#matches] = nil -- Remove unneeded last value from unpack (first unread byte)
    for i, match in ipairs(matches) do
        local l_name = locs[i]
        debug.setlocal(2, parent_locals[l_name], match)
    end
```

# Testing

- Run little code snippets
- Make sure registers have the correct values
- Correct memory locations are read and written at the right times

# Testing

- Run little code snippets
- Make sure registers have the correct values
- Correct memory locations are read and written at the right times

#### Demo

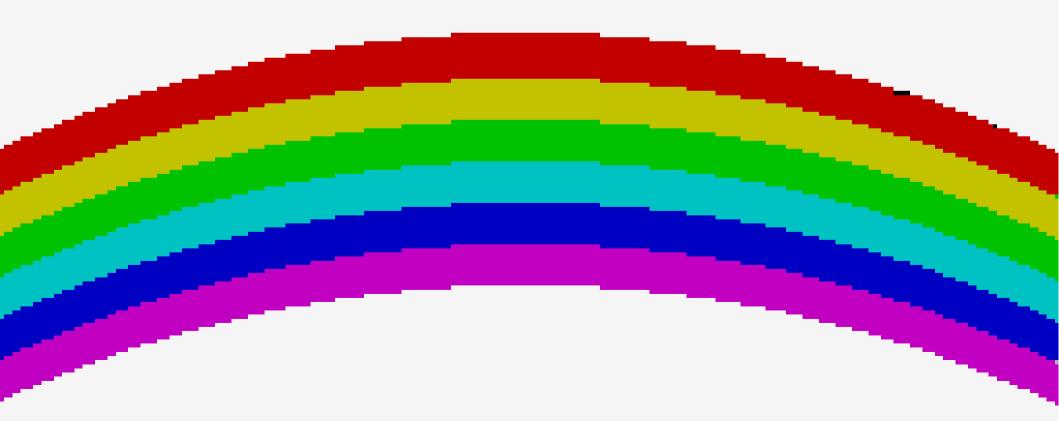

#### Where to get it?

#### https://github.com/ignacio/luagleck

# Where do I get software to try?

http://www.worldofspectrum.org/archive.html

Thank you!

# Any questions?

Ignacio Burgueño - @iburgueno

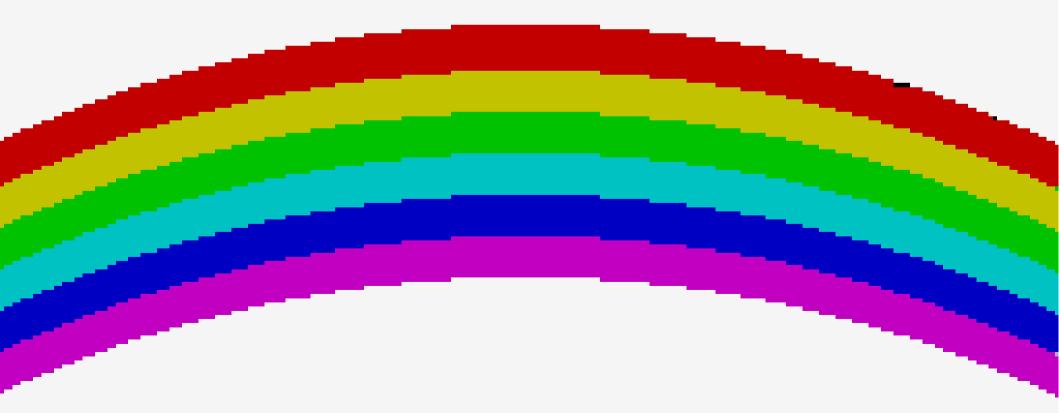